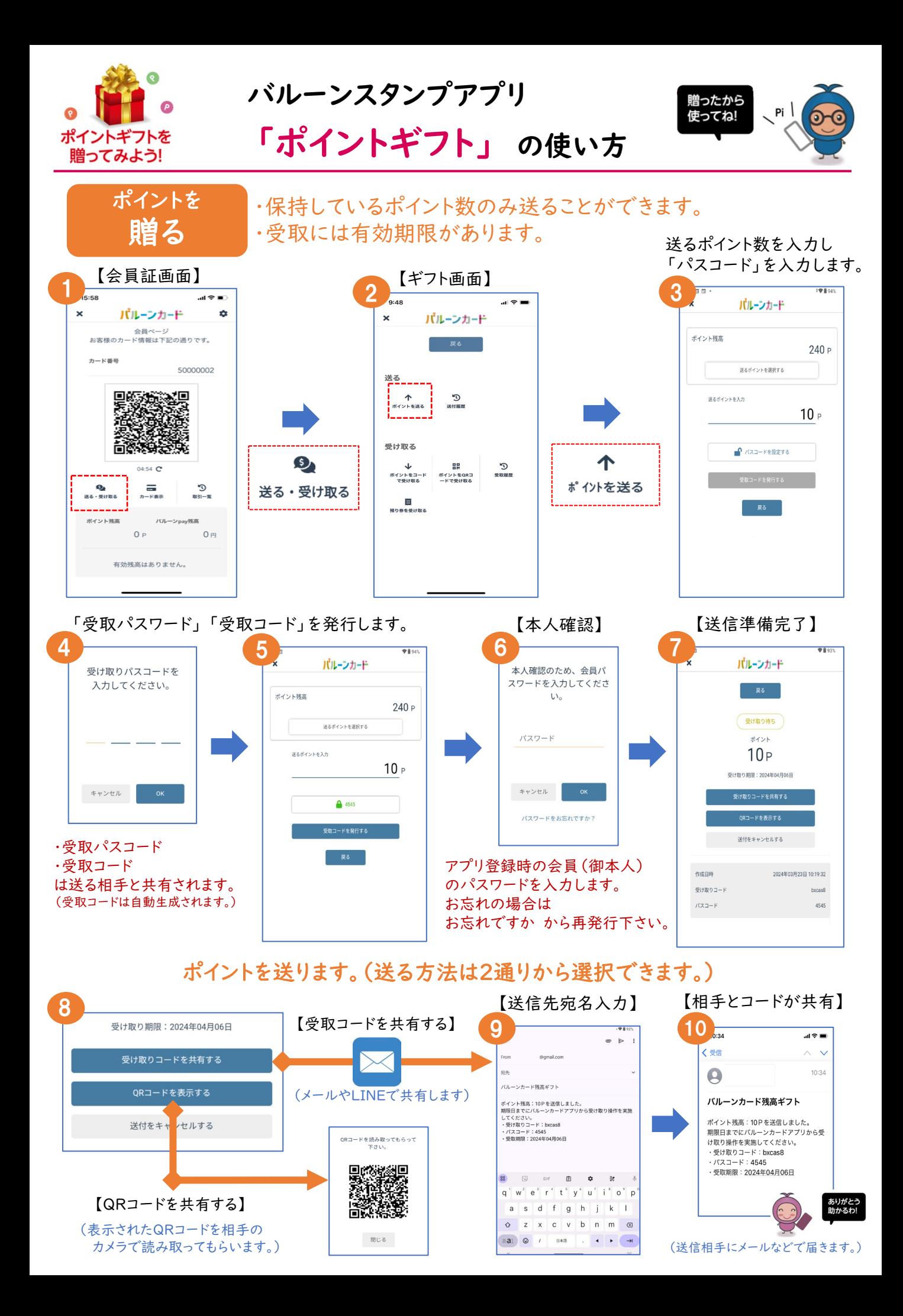

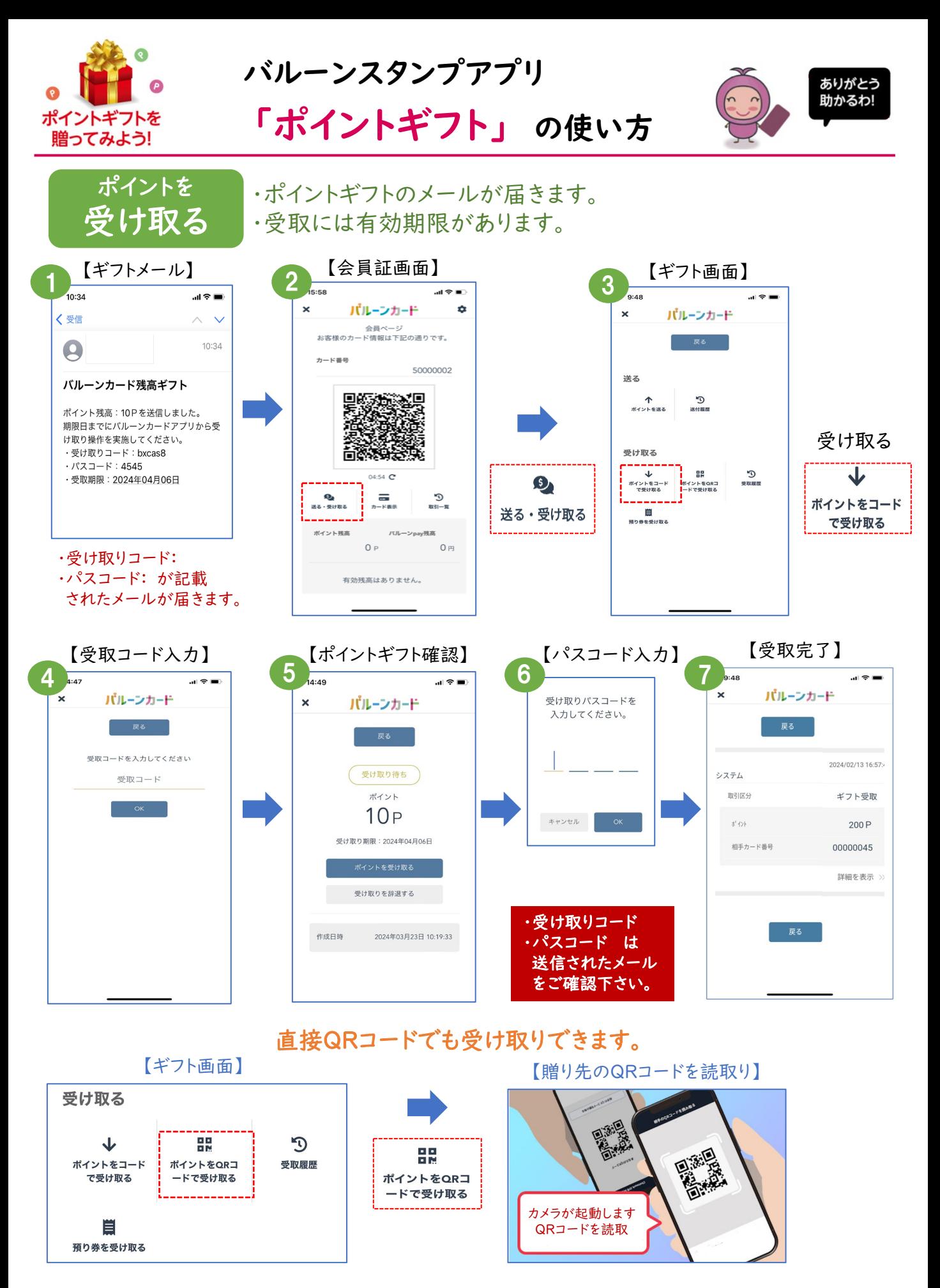

※「預かり券を受け取る」から受け取った預かり券を読取ることができます。